<u>-université</u><br>L'Umière

*Portail 2*  **Education, socialisation et langage**

# **Bienven**

**Bonne rentrée**

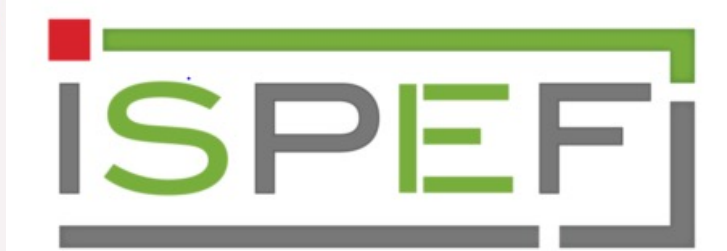

**INSTITUT DES SCIENCES ET DES PRATIQUES D'EDUCATION ET DE FORMATION** 

# **Vos interlocuteurs**

### Responsable pédagogique du Portail ESL

### German Fernandez-Vavrik

Maître de conférences Université Lumière Lyon 2 Institut des sciences et pratiques d'éducation et de formation (ISPEF) Laboratoire Éducation, Cultures, Politiques (ECP) Mail : [responsableportail2esl@univ-lyon2.fr](mailto:responsableportail2esl@univ-lyon2.fr)

### Secrétariat de scolarité du Portail ESL

#### Annie Justin

Téléphone: 04 78 69 73 16 (**campus BDR**) Mail: [portail2esl@univ-lyon2.fr](mailto:portail2esl@univ-lyon2.fr) Absente le mercredi après-midi Vendredi : télétravail

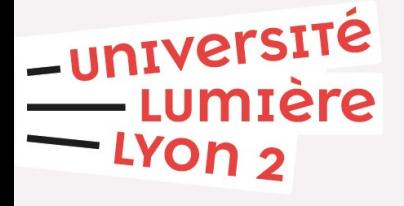

#### Coordinatrice des études Audrey Gally

Téléphone: 06.23.75.30.20 Mail: [a.gally@univ-lyon2.fr](mailto:a.gally@univ-lyon2.fr) Permanence le mardi et le jeudi en H019 de 9h à 16h

#### Responsable de la licence en Sciences de l'éducation

### RemiDeslyper

Maître de conférences Université Lumière Lyon 2 Institut des sciences et pratiques d'éducation et de formation (ISPEF) Laboratoire Éducation, Cultures, Politiques (ECP)

# **Qu'est ce qu'un Portail ?**

Il s'agit d'une première année de Licence **PLURIDISCIPLINAIRE** c'est-à-dire composée de plusieurs disciplines.

Elle prépare à une 2ème année (mention de licence) dans une des disciplines suivies.

**Attention pour la L2 de Sciences Cognitives: procédure Ecandidat**

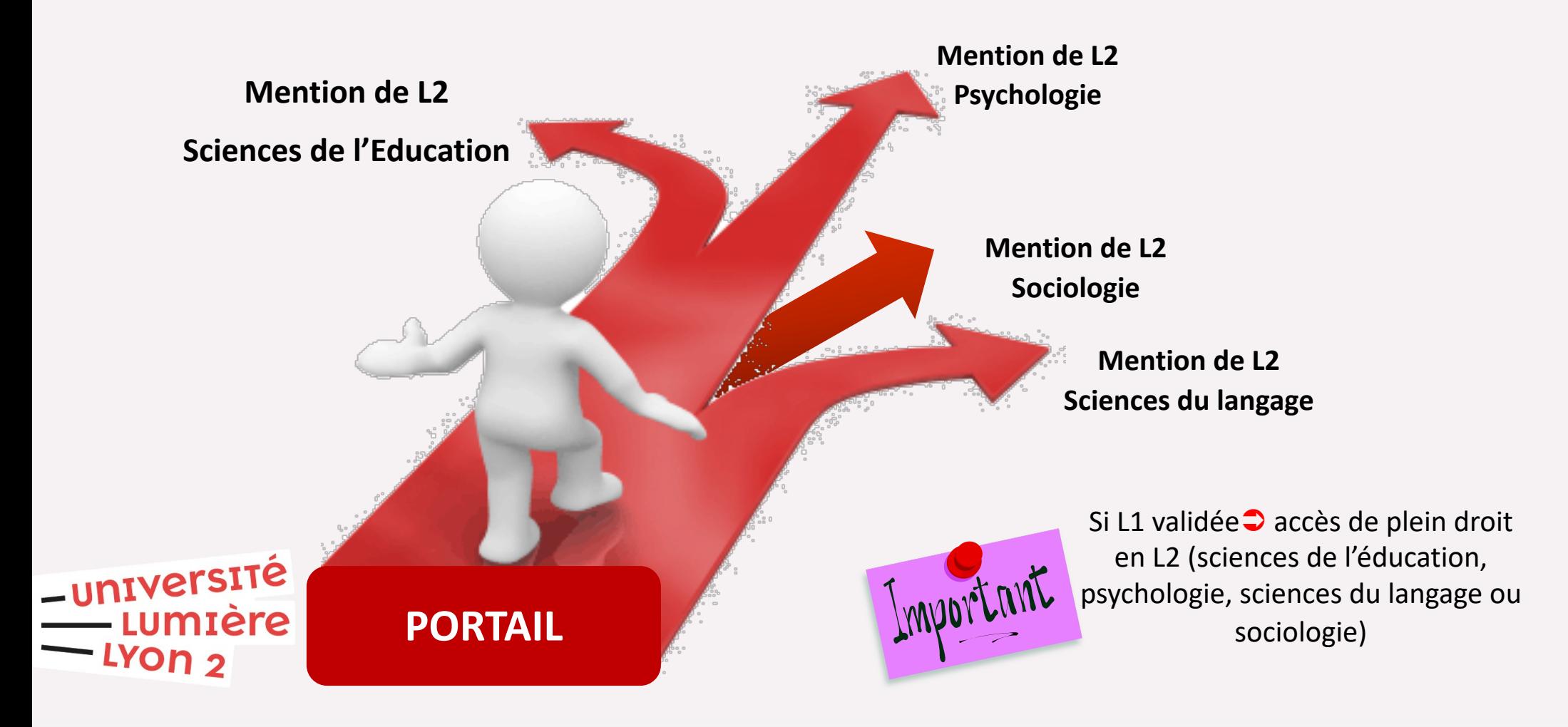

# **Votre Portail Education, socialisation et langage (ESL)**

Le **PORTAIL 2 (ESL)** vous accueille sur le **Campus Porte des Alpes (PDA)**. Ce portail **PLURIDISCIPLINAIRE** a pour objectif de vous faire découvrir différentes disciplines des **SCIENCES HUMAINES** pour vous faire acquérir les compétences et savoirs indispensables aux métiers de l'enseignement, de la formation, du travail social, du paramédical, de la médiation et du développement local.

**Les sciences humaines et sociales représentent un ensemble de disciplines étudiant la vie en société avec des méthodes scientifiques tant sur le plan de l'individu que sur le plan collectif**

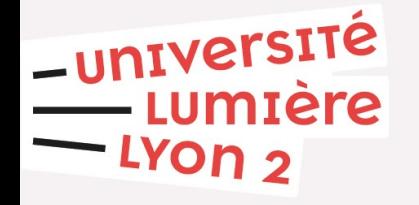

### **Le secrétariat du Portail**

**Votre secrétariat vous accueille sur les Berges du Rhône :**

- Lundi : après-midi 13h30 16h00
- Mardi : 9h00 11h30 / 13h30 16h00
- Mercredi : seulement le matin
- Jeudi : 9h00 11h30 / 13h30 16h00
- Vendredi : en télétravail

**Campus Berges du Rhône Secrétariat ISPEF** 86 Rue Pasteur Tram T2 Perrache – Saint-Priest Bel Air Arrêt Centre Berthelot

**RAPPEL : les cours ont lieu sur le IMUNITAINT CAMPUS PORTE DES ALPES.**

-université mière

### **Architecture du Portail ESL**

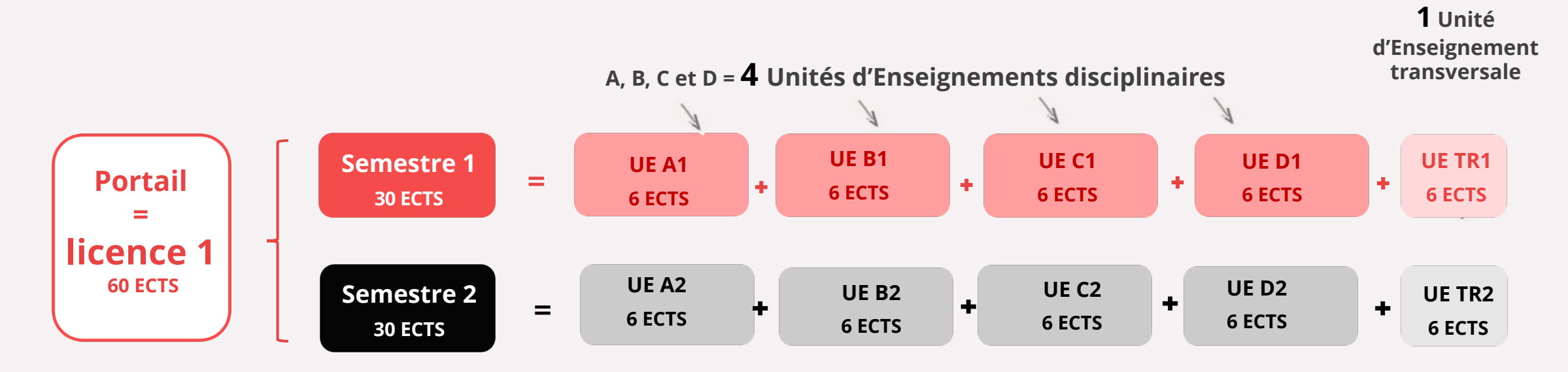

#### **Lexique pour étudiant.es perdu.es :**

- **Semestre :** l'année universitaire s'articule autour de deux semestres.
- **ECTS :** *European Credit Transfer System*, système de points. Un semestre validé équivaut à 30 ECTS.
- **UE :** composée de plusieurs enseignements (souvent CM+TD).
- **UE TR :** unité d'enseignement transversale

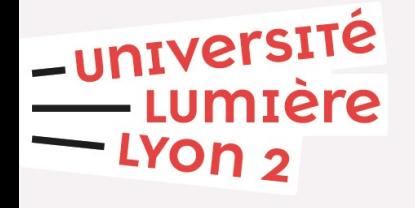

# **Les disciplines que vous allez découvrir**

En plus des enseignants transversaux (langue, méthodologie, Technologies de l'Information et de la Communication), vous découvrirez **4 enseignements** :

- Ä **Sciences de l'éducation :** découverte des différentes questions et problématiques liées à l'éducation et à la formation (non seulement scolaires)
- Ä **Psychologie :** histoire et introduction à la psychologie, découverte des différentes branches
- Ä **Sciences du langage :** démarche scientifique de l'analyse du langage; fonctionnement, évolution, acquisition
- Ä **Sociologie :** lecture et constitution de données ainsi qu'analyse statistiques sur les problématiques sociétales

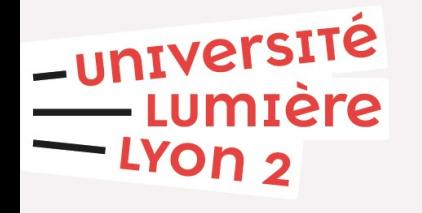

### **Les attendus pour réussir**

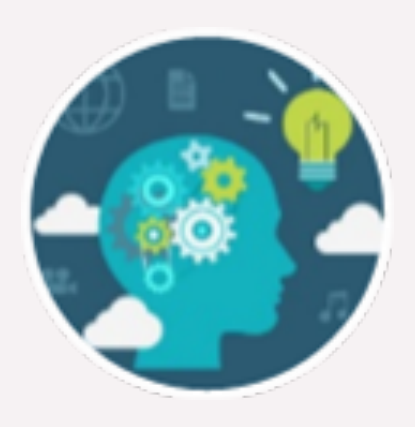

Ä**goût pour la lecture, l'écrit**

- $\psi$  fort intérêt aux faits, à l'actualité et aux problématiques éducatives
- $\psi$  rigueur méthodologique
- $\psi$  capacités de raisonnement et d'argumentation
- $\psi$  curiosité
- $\psi$  organisation, autonomie, rigueur
- $\psi$  capacité d'analyse, de synthèse et d'argumentation
- $\psi$  en plus
	- Ä *la maîtrise du français est un indispensable*
	- Ä *un bon niveau en anglais est un atout supplémentaire*

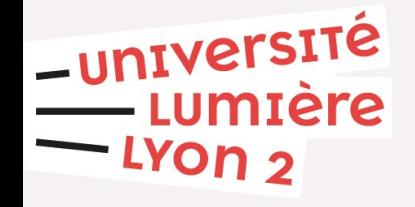

# **Maquette des enseignements**

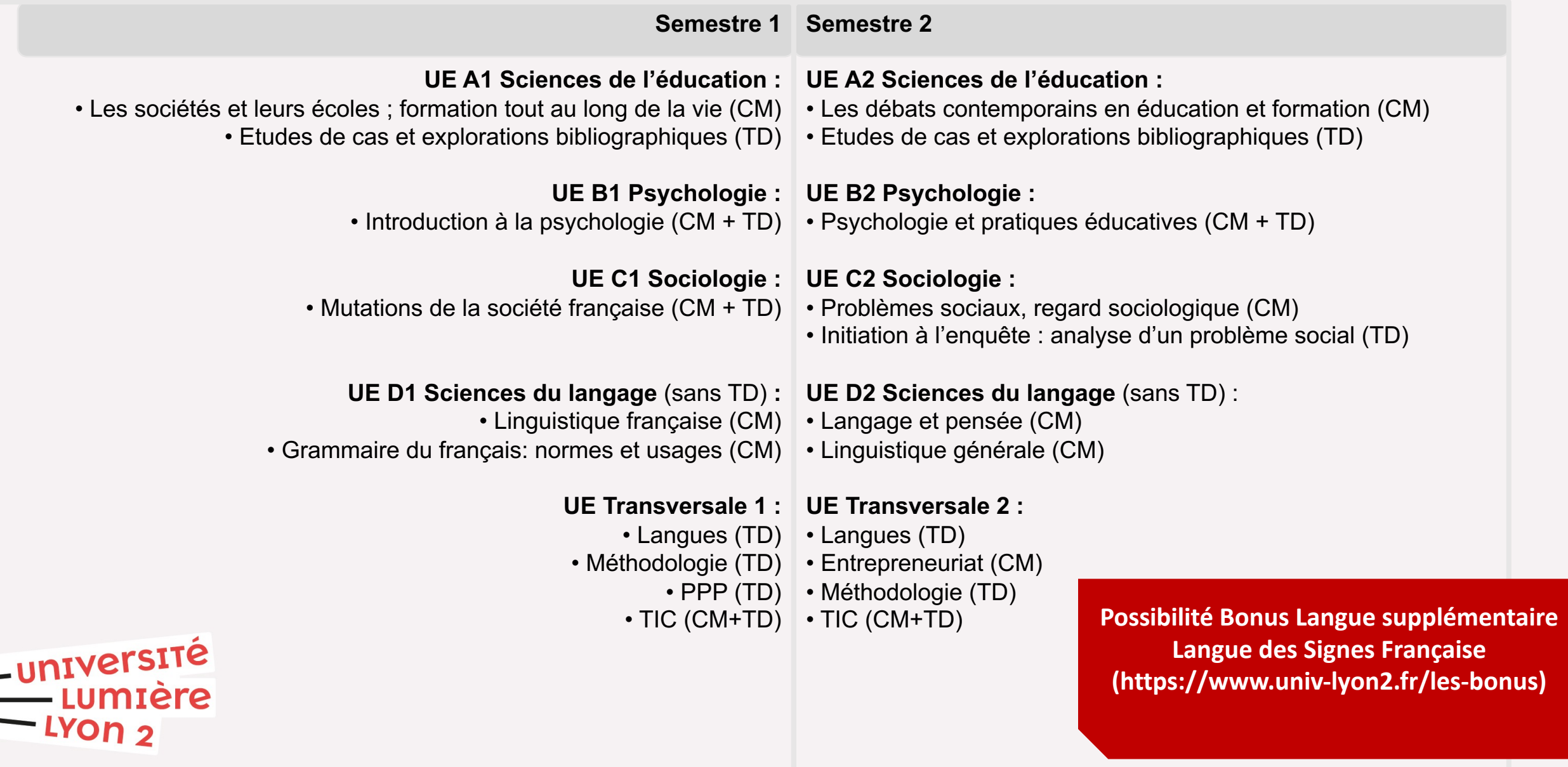

### **Organisation des études**

#### **Programme de licence**

- •Diplôme de licence = 3 années d'études validées
- 1 année d'études = 2 semestres
- 1 semestre = plusieurs unités d'enseignements (UE)
- 1 UE = 1 ou plusieurs matières

#### **Cours magistraux (CM)**

- En amphithéâtre
- Cours théoriques
- Prise de notes rapide et adaptée
- Echanges étudiant.es/enseignant.es possibles

#### **Travaux dirigés (TD)**

- En salle, par groupe de 35 étudiants
- Cours appliqués : exercices, exposées et illustrations du CM
- Présence obligatoire
- Echanges étudiant.es/enseignant.es demandés

#### **Travail personnel**

- Présence obligatoire en TD et indispensable en CM pour une compréhension des cours
- Apprentissage régulier
- Recherche documentaire
- Exercices préparatoires aux TD : dissertations, commentaires de textes et cas pratiques

#### **Evaluation**

<u>-université</u><br>--umière

 $-$  LYON  $2$ 

- Chaque semestre
- Examen terminal pour les CM, contrôle continu en TD
- •Diverses modalités d'évaluation : cas pratique, commentaire de texte, etc.
- Vous devez vous renseigner auprès de votre enseignant.e pour connaître les modalités d'évaluation

#### **Organisation de l'année**

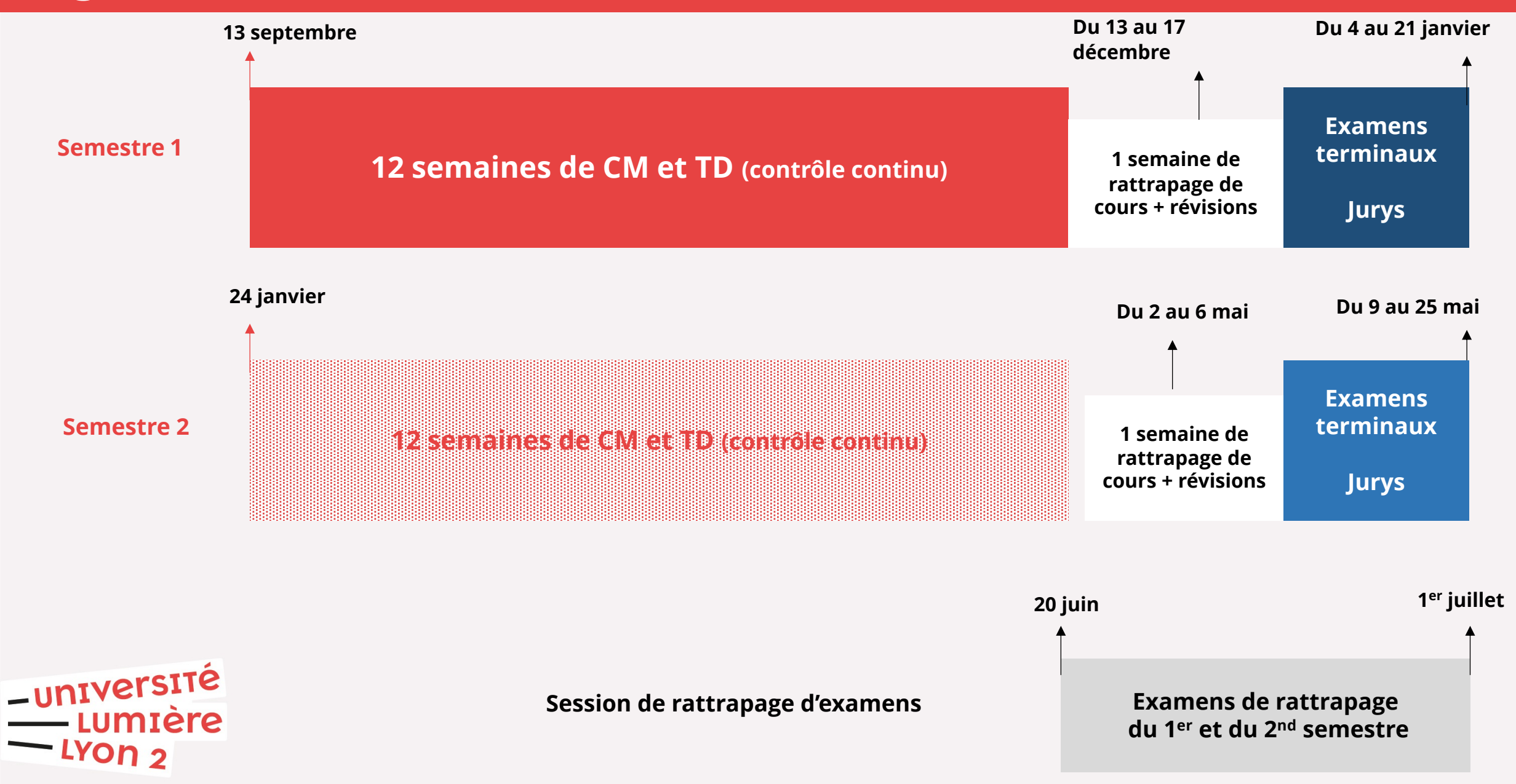

## **Calendrier universitaire**

#### Approuvé en CFVU du 5 mars 2021 et en CA du 12 mars 2021

**\_université<br>— Lumière<br>— Lyon 2** 

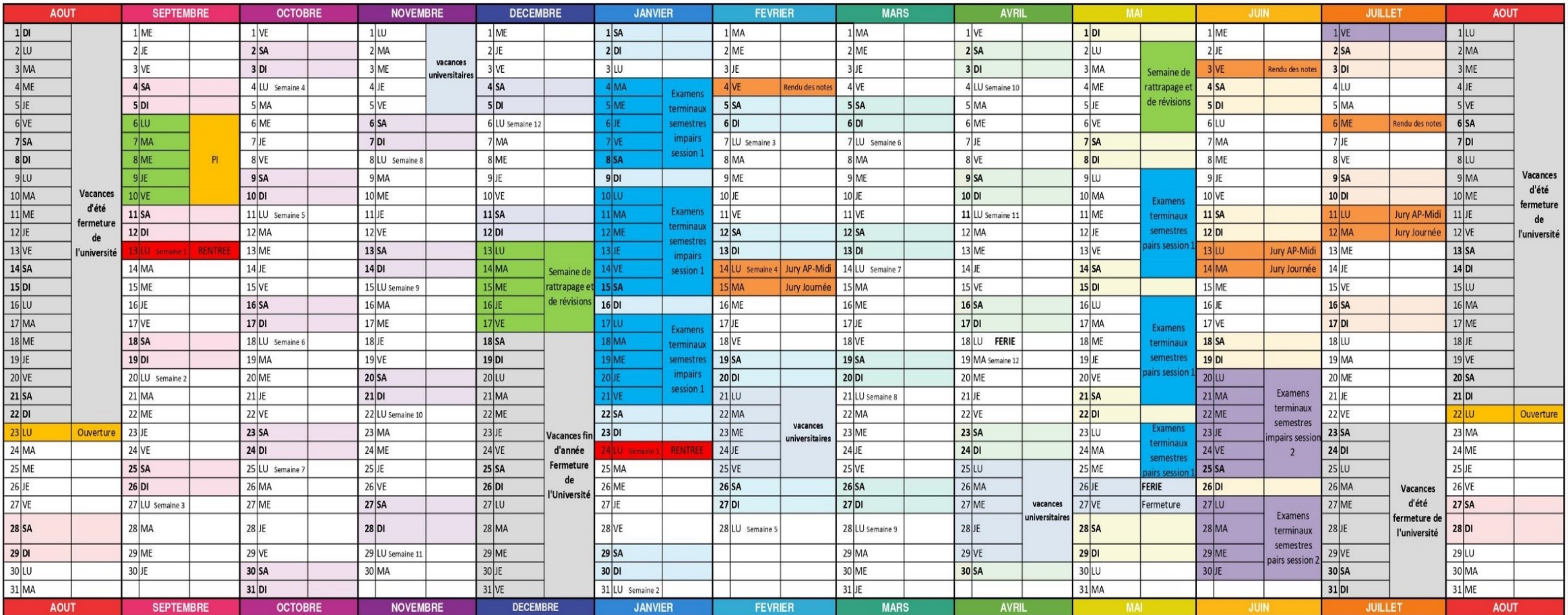

# **Eléments de scolarité**

**Contrat pédagogique :** Détaille le contenu de votre première année, il est à vérifier, corriger éventuellement, signer et à rendre **avant fin octobre** auprès de votre secrétariat.

#### **Assiduité obligatoire**

-université

miere

- $\%$  Une absence non justifiée tolérée en TD
- $\%$  Au-delà, présentation obligatoire d'un justificatif communiqué à l'enseignant.e

#### **Situation particulière**

 $\psi$  adressez-vous à votre gestionnaire de scolarité

**Boursièr.es :** les absences injustifiées peuvent entraîner la suspension voire une demande de remboursement des aides perçues

Comprendre les abréviations : **ABJ** = **AB**sence **J**ustifiée **ABI = AB**sence **I**njustifiée

**Absences en TD ou en CC :** justificatifs à présenter **aux enseignant.es** concerné.es **Absences épreuve contrôle terminal :** justificatifs à transmettre **au secrétariat** ([portail2esl@univ-lyon2.fr](mailto:portail2esl@univ-lyon2.fr))

#### Ü **Dans tous les cas se référer au règlement de scolarité**

### **Examens et validation de votre année**

#### **Planning des examens :**

 $\%$  Affichage sur l'intranet de l'étudiant et le site de l'institut

**Modalités de contrôle de connaissances** = MCC

 $\psi$  Prendre contact avec votre enseignant.e

#### **Validation d'une UE**

 $\%$  Calcul de la moyenne supérieure ou égale à 10/20 des enseignements qui la composent (éléments pédagogiques)

#### **Validation d'un semestre**

- $\%$  Par réussite à toutes les UE (capitalisation)
- $\%$  Par moyenne de toutes les UE (compensation)

#### **Validation d'une année**

université

פ YON.

- $\%$  Calcul de la moyenne supérieure ou égale à 10/20 des UE qui la composent
- $\%$  Compensation inter-semestre
- $\%$  Les éléments pédagogiques sont capitalisables (note conservée si > 10)

## **Communication et outils numériques**

#### **1. Adresse mail universitaire à privilégier et à consulter quotidiennement:**

- $\%$  informations institutionnelles
- $\%$  informations pédagogiques
- **2. Veuillez CONSULTER** régulièrement le site de l'ISPEF [\(https://ispef.univ-lyon2.fr\)](https://ispef.univ-lyon2.fr/) et de Lyon 2
- **3. PENSEZ** à faire un renvoi vers votre messagerie personnelle s'il le faut
- **4. Comment trouver une adresse mail :**
	- $\psi$  Le plus souvent : [prénom.nom@univ-lyon2.fr](http://univ-lyon2.fr) ou initiale du prénom.nom@univ-lyon2.fr
	- Ä **UTILISEZ** l'annuaire intégré dans votre messagerie : en tapant un nom et prénom dans les destinataires

([https://applis.univ-lyon2.fr\)](https://applis.univ-lyon2.fr/)

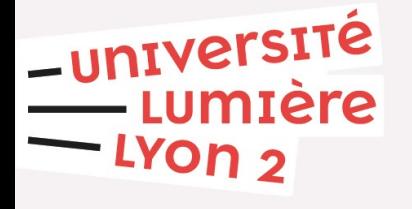

# **Communication et outils numériques**

**Un mail à un.e enseignant.e ou à la gestionnaire n'est pas un SMS à un(e) pote. Pensez à…**

 $\%$  mettre en objet du mail un sujet clair en lien avec votre demande Ä **être poli.e et respectueux** Ä **signer votre mail avec votre nom, prénom, numéro d'étudiant.e et votre portail**

Langues et le TIC : contacter directement les secrétariats concernés

(<https://cdl.univ-lyon2.fr/fr/scolarite-du-centre-de-langues/> )

(<https://icom.univ-lyon2.fr/fr/espace-etudiant/tranversale-tice-pi/> )

Ü **Le secrétariat du Portail 2 ne gère pas les absences, les résultats, les DA ni les changements de groupe.** 

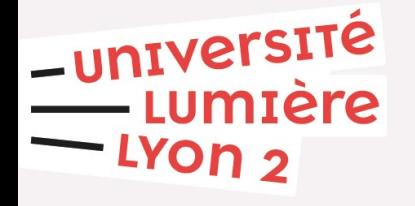

# **Poursuites d'études après le Portail ESL**

Lorsque vous vous inscrivez en licence, vous vous engagez pour des études longues: licence -> master. Il n'est pas conseillé de se lancer sur le marché du travail après une licence généraliste (bac + 3).

Des secteurs d'activités accessibles après un master ou par le biais de concours selon la **mention de L2 choisie** :

-université

**umière** 

- Ä **Sciences de l'éducation :** secteur scolaire, éducation et formation, animation et accompagnement socio-éducatif, insertion professionnelle, recherche
- Ä **Sociologie :** institutions publiques, cabinets d'études et recherche
- Ä **Sciences du langage :** éducation, accompagnement handicap, formation, médiation en milieu culturel, pratique rédactionnelle, ingénierie linguistique
- Ä **Psychologie :** médical, travail social, paramédical, justice et recherche.

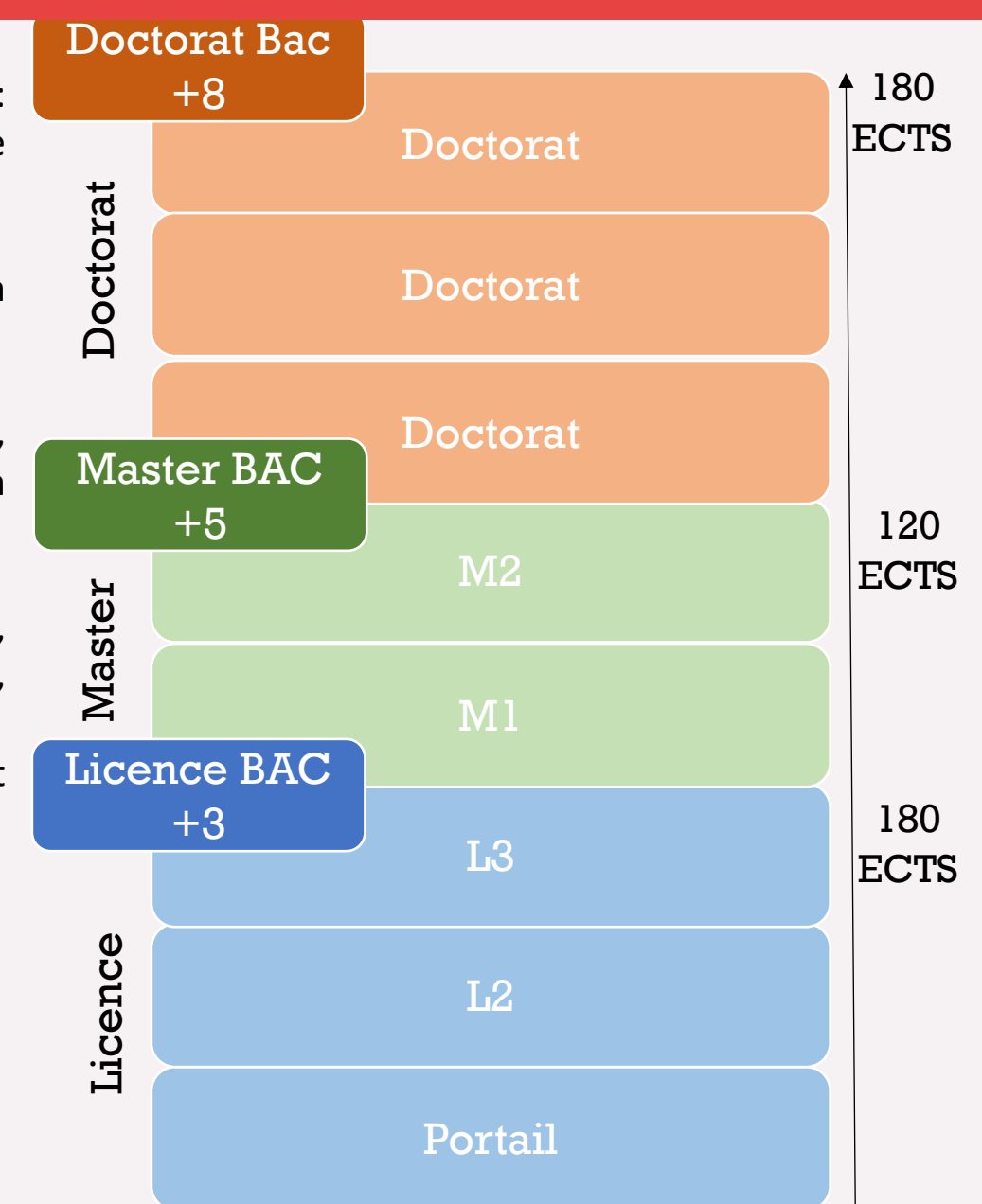

# **Etudier à l'université**

#### **Quelques conseils pour bien démarrer :**

 $\mathfrak{G}$  Etre assidu.e

**\_université** 

- $\%$  Faire preuve de persévérance
- $\mathfrak{S}$  Écouter, se questionner, s'organiser
- $\%$  Ne pas hésiter à solliciter de l'aide auprès des personnes ressources

#### **Dispositifs et outils pour vous aider :**

- $\%$  Des ateliers et des événements tout au long de l'année
- $\%$  Des ressources documentaires en ligne
- $\%$  Un accompagnement individuel par votre coordinatrice si vous le souhaitez

#### Ü **Un accompagnement individuel par votre coordinatrice si vous le souhaitez.**

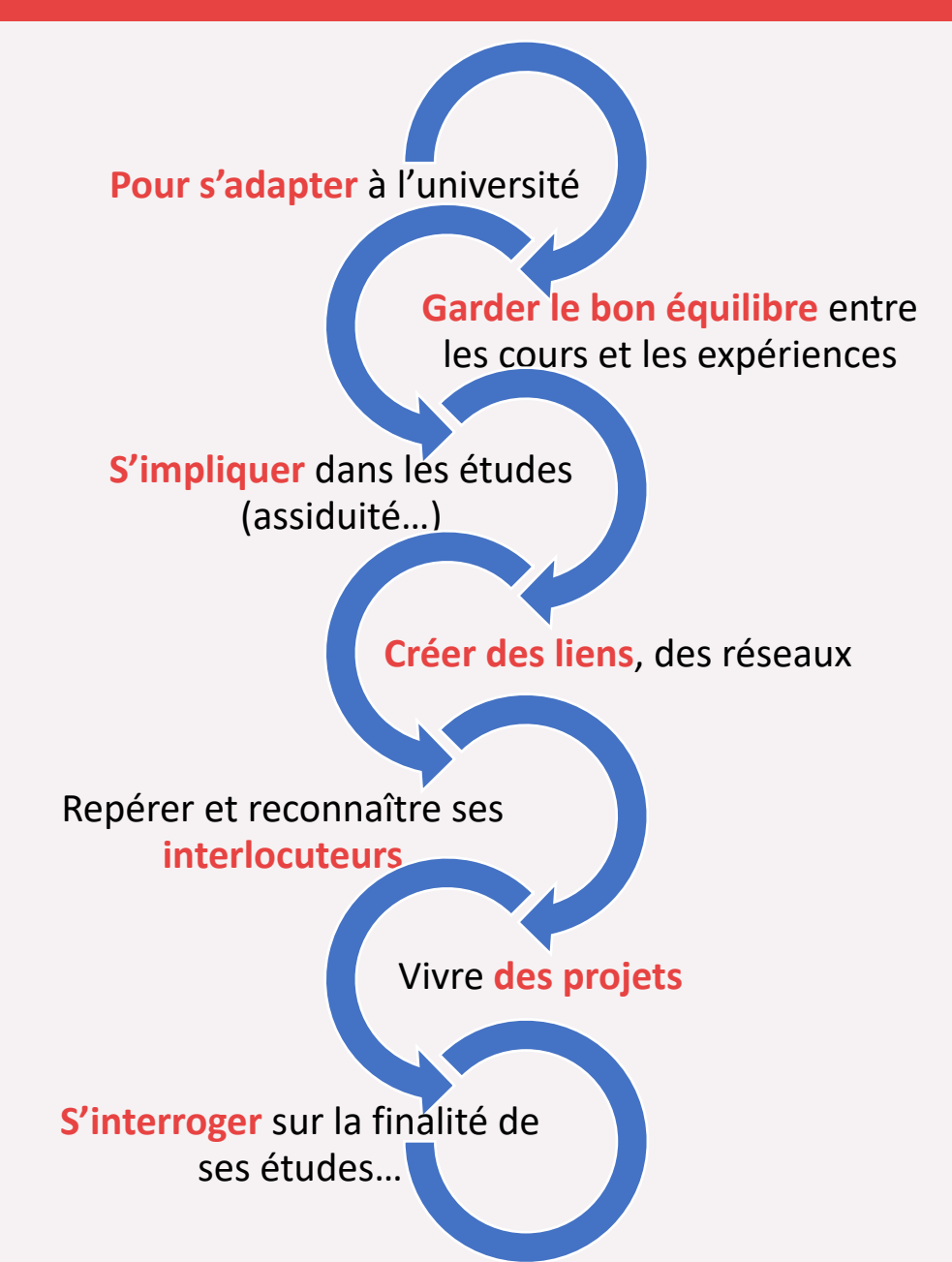

### **Votre coordinatrice**

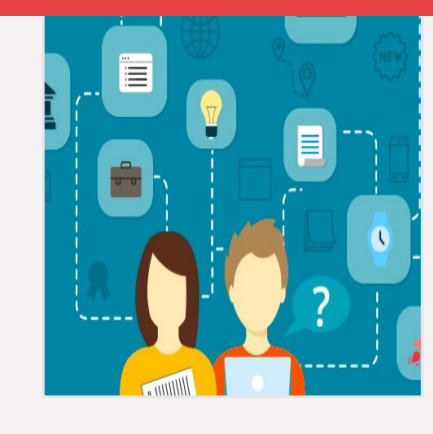

#### Ses missions

- Accompagner
- Conseiller
- Informer sur la (ré)orientation
- Animer des ateliers
- Faire le lien avec les différents dispositifs…

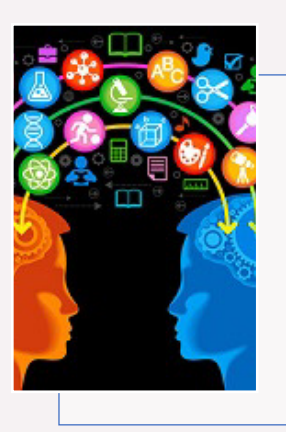

**Portail Education, socialisation, langage** Audrey Gally **[a.gally@univ-lyon2.fr](mailto:a.gally@univ-lyon2.fr) 06 23 75 30 20** Via Facebook/Messenger

#### **Permanences et RDV le mardi et le jeudi de 9h à 16h00 en H019**

-université umtere ron 2

#### Vous vous posez des questions sur : • La vie étudiante • Votre projet

- Votre (ré)orientation
- Vos études …

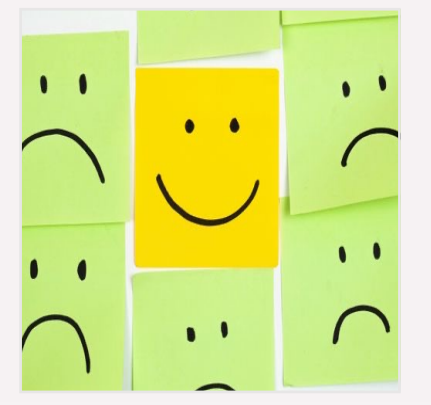

#### Vous avez des difficultés :

- •Dans l'organisation de votre travail
- A trouver des stratégies d'études
- Pour trouver l'interlocuteur.trice
- •D'intégration dans la vie étudiante
- •D'ordre personnel…

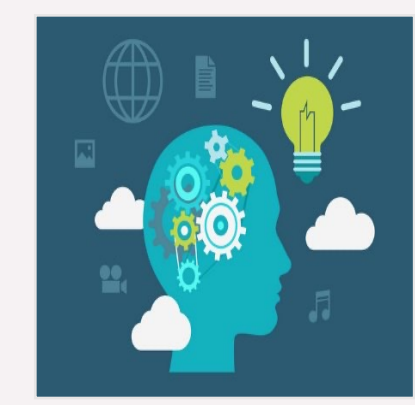

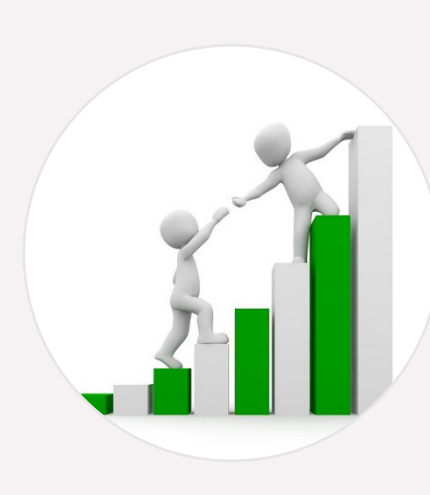

- Ä **Parrainage :** des étudiants de licence 3 ou de master accompagnent des étudiant.es issu.es d'un bac professionnel ou technologique
- Ä **Semestre Rebond (2ème semestre ) :** étudiant.e qui souhaite se réorienter et réfléchir sur son projet
- Ä **SCUIO-IP - Pôle Orientation et réussite :** orientation, réorientation, stages, césure… Campus PDA, Bât. B Infos et contact : [www.univ-lyon2.fr/formation/dispositifs-d-accompagnement](http://www.univ-lyon2.fr/formation/dispositifs-d-accompagnement)
- Ä **Dispositif CLEFS pour l'université :** le parcours Créer, Lire, Écrire et Faire de la Science (CLEFS) est fait pour les étudiant.es qui ressentent des difficultés dans le travail universitaire au début de leur 1re année.

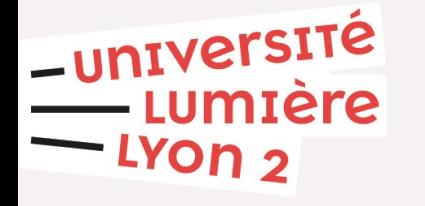

### **Les étudiants en situation de handicap**

**Les étudiants souhaitant bénéficier d'un aménagement des examens doivent :**

#### **CONTACTER DE LA MISSION HANDICAP**

**Accueil** ouvert du lundi au vendredi 8h30-12h30 et 13h30-17h *(Le mardi de 8h30 à 11h30 et de 14h30 à 17h)* Campus Porte des Alpes (Bron) - Maison de l'Etudiant (bât U) - bureau 112 5 avenue Pierre Mendès-France 69500 Bron (Accès : tramway T2 - arrêt Europe Université)

**Téléphone :** 04 78 77 31 05 **Mail :** [mission.handicap@univ-lyon2.fr](mailto:mission%252Ehandicap%2540univ-lyon2%252Efr)

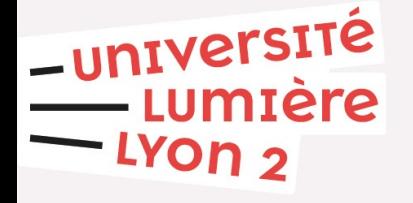

### **Les différents services à votre service**

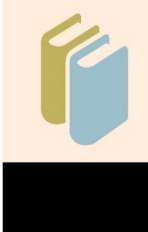

#### **La Bibliothèque Universitaire (BU)**

Lieu de travail, de recherche, de consultation et de prêt d'ouvrages.

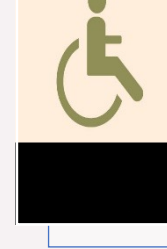

#### **La mission handicap**

Accueil et accompagnement des étudiant.es en situation de handicap.

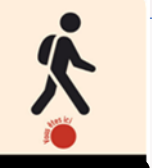

**SCUIO - Le service commun universitaire d'information et d'orientation**

Accueil, information, orientation accompagnement des étudiant.es.

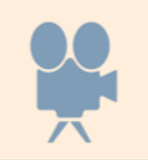

**La Maison de l'étudiant (MDE)**

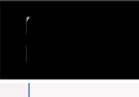

Lieu de rencontres, d'information et de services.

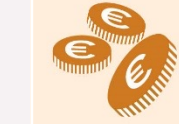

**CROUS - Les centres régionaux des œuvres universitaires et scolaires**

Bourses, aides financières, logement, restaurant universitaire…

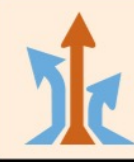

**SCUIO-IP Le Pôle Stage et Insertion**

Accompagnement pour des stages, des emplois en lien avec les formations.

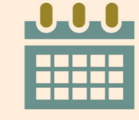

**La scolarité / Le secrétariat du portail**  Organisation de tous les aspects d'ordre administratif à l'université.

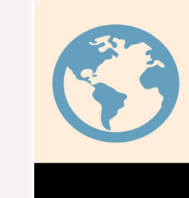

**La direction des relations internationales** 

Organise, gère les mobilités étudiantes et enseignantes et l'accueil des étudiant.es internationaux.ales.

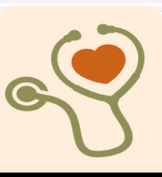

**SSU - Le service de santé universitaire** 

Service médical accessible à tous les étudiant.es de l'université.

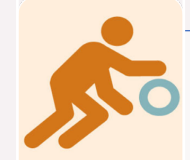

**SUAPS - Le service universitaire pour les activités physiques et sportives** 

Organisation des pratiques physiques et sportives au sein de l'université. Ouvert aux étudiant.es et au personnel,

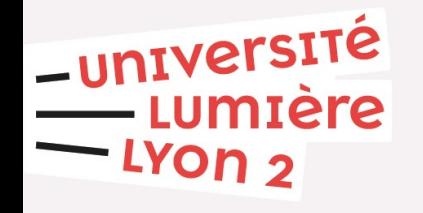

# **Des documents indispensables**

Sur le site de l'ISPEF : <https://ispef.univ-lyon2.fr/formation/licence-1-portail-02-education-socialisation-et-langage>

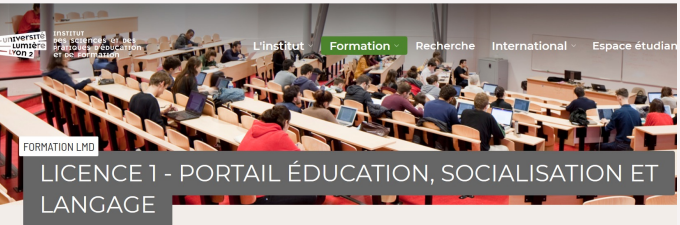

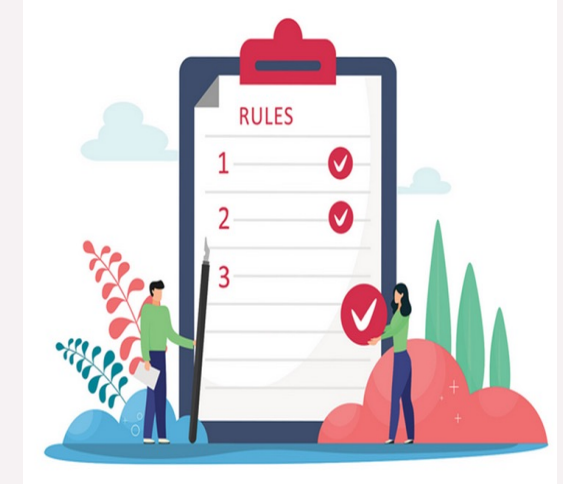

A consulter : le **règlement général de scolarité** fixe le cadre de la formation et de l'évaluation des acquis. Il énumère les droits et devoirs des étudiant.es, en précisant notamment les obligations de scolarité et le déroulement des études.

Pour aller + loin  $\rightarrow$ 

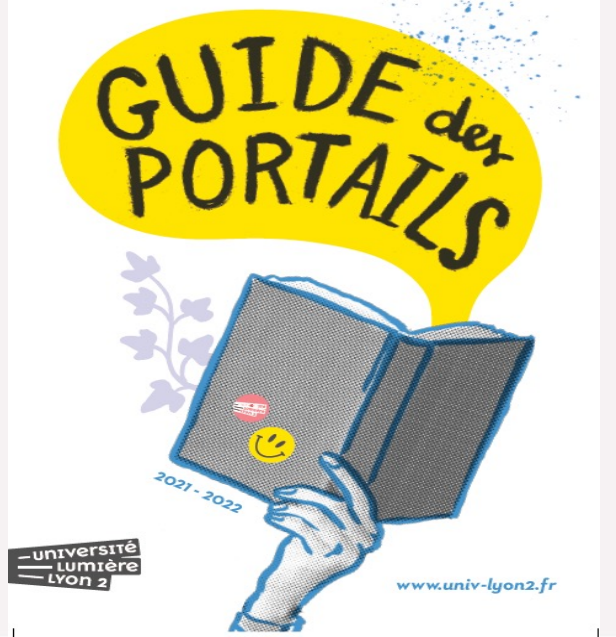

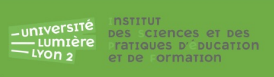

**ISPEF** 

Livret d'accueil Portail 2:

Education, Socialisation, Langage

Qu'est-ce au'un portail

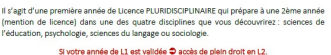

.<br>TION, SOCIALISATION, LANGAGE (PORTAIL 2 = ES nous Porte des Alpes (PDA). Ce portail a pour objectif de vous faire découvrir différente des SCIENCES HUMAINES pour vous faire acquérir les ables aux métiers de l'enseignement, de la formation, du travail social, du

n plus des enseignements transversaux (langue, méthodologie, tech

- Psychologie : bistoire et introduction à la ne
- Sciences du langage : démarche scientifique
- nctionnement, évolution, acquisition du langage.<br>ociologie : lecture et constitution de données ainsi qu'ar

**\_unIVersITé<br>LumIère** LYON<sub>2</sub>

### **L'Université Lumière Lyon 2 et le Portail ESL**

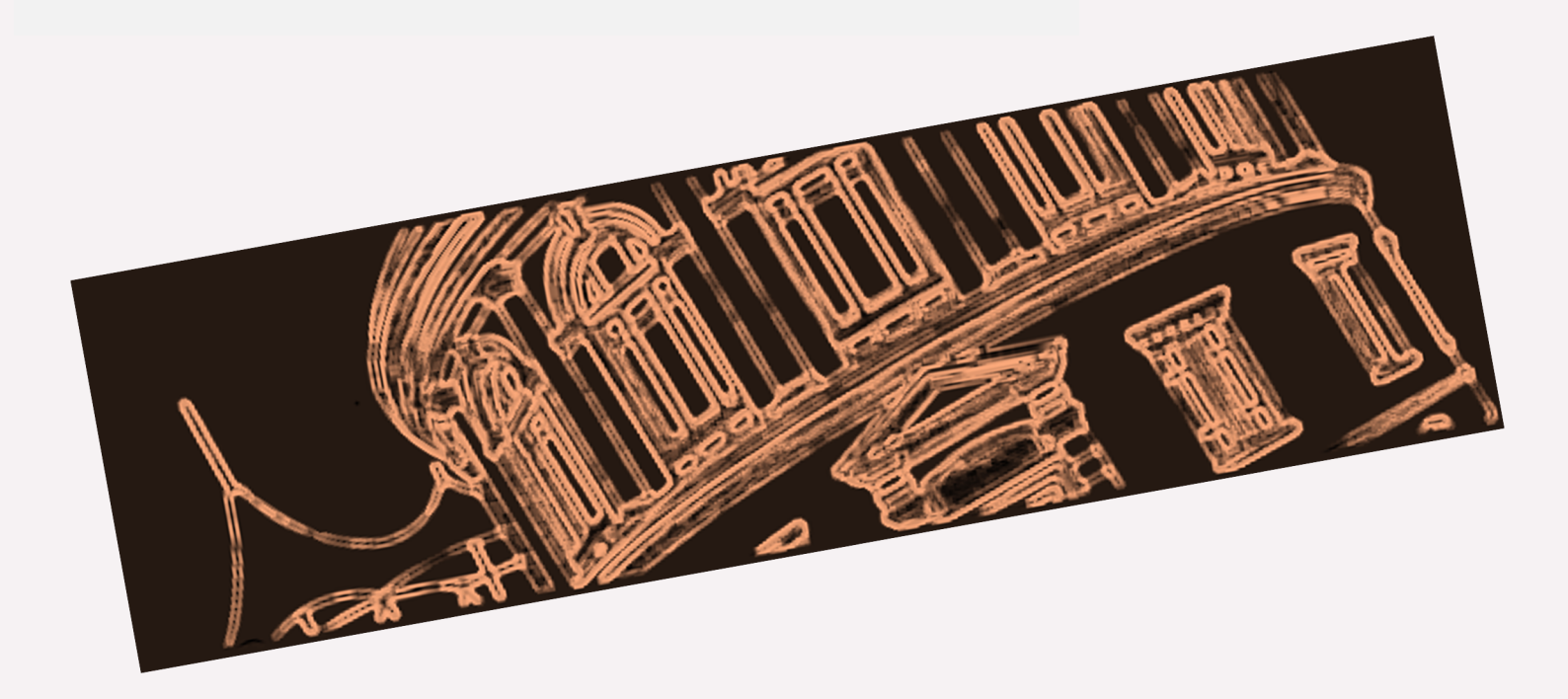

**vous souhaitent** 

### **une très bonne année universitaire 2021-2022**☺

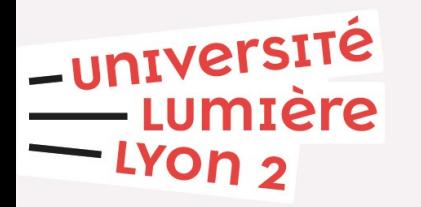